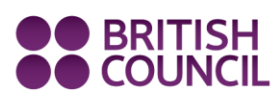

## Learn**English** Teens

**Reading skills practice: How to be a safe and smart searcher – exercises**

Can you always find what you want to find on the internet? These eight easy-to-remember tips will help you to become a safe and smart searcher!

#### **Preparation**

Match the vocabulary with the correct definition and write a–h next to the numbers 1–8.

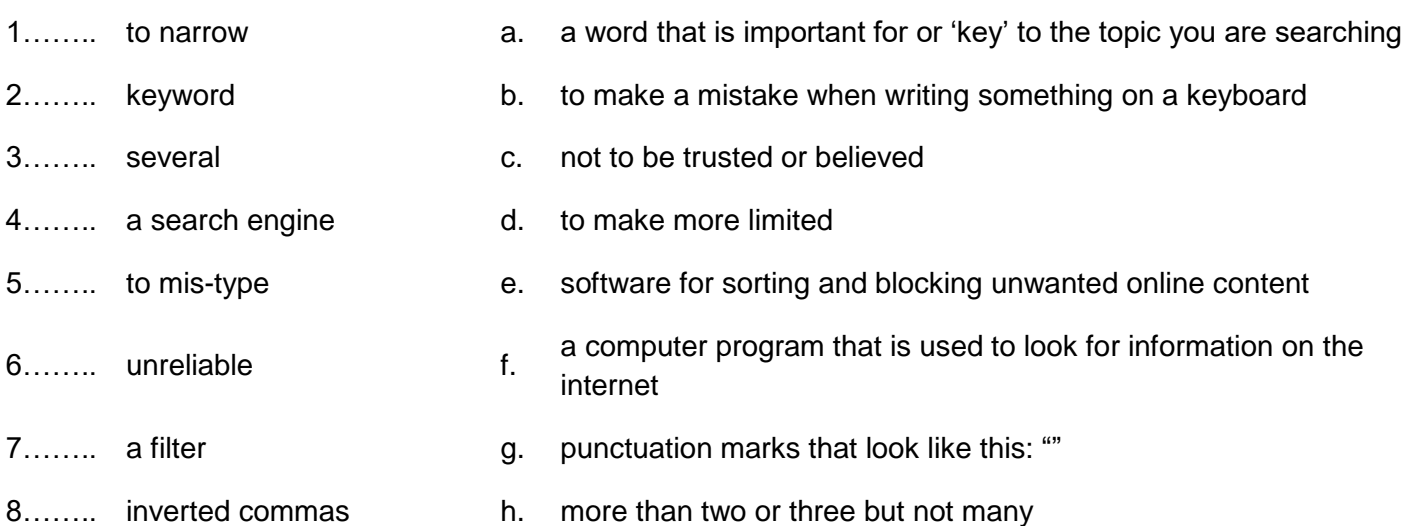

#### www.britishcouncil.org/learnenglishteens

© British Council, 2016 The United Kingdom's international organisation for educational opportunities and cultural relations. We are registered in England as a charity.

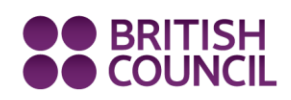

# Learn**English** Teens

Reading skills practice: How to be a safe and smart searcher – exercises

# How to be a safe and smart SEARCHER

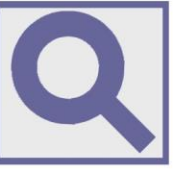

EVERAL KEYWORDS WILL HELP TO FIND BETTER RESULTS. Use more than one keyword when you are doing a search. If you want to find out about seagulls, for example, search for bird seagull  $\overline{Q}$  and not just 'seagull' – because seagull might also be the name of just about anything else, from a hotel to a documentary film.

**LE XACT REFERENCES CAN HELP YOU FIND WHAT YOU'RE LOOKING** For. If you are looking for an exact phrase or sentence, e.g. "seagulls are very clever" Q, type it between inverted commas ("") and only exact matches will be shown. This is useful when you want to find something you've already seen but lost.

VOID COMMON WORDS like 'a' or 'the' in a search. These aren't always helpful and are usually unnecessary.

EMOVE UNWANTED RESULTS by adding a minus symbol (-). For example, seagull -hotel -film Q would leave out all references to hotels and films.

HECK YOUR SPELLING. Make sure that you spell every word  $\blacktriangleright$  in the search box correctly. The smallest typing mistakes can bring unwanted results – especially when the mistyped word exists.

 $\Box$  AVE A FILTER. It's a good idea to filter your online searches, Superior I especially when you are searching for pictures. Ask an adult to help you add a filtering system. There are lots of filtering software options available.

**EXPERIMENT WITH DIFFERENT SEARCH ENGINES until you find** the one that's best for you. Some search engines personalise the results, so check out the option of using a search engine that doesn't do this and you will get different results.

**DELIABILITY IS VERY IMPORTANT WHEN YOU ARE SEARCHING ON** THE INTERNET. Always ask yourself, 'Is this reliable?' Don't make the mistake of believing everything you see. Some websites are unreliable and some information is false. Check your information on other websites before accepting it.

www.britishcouncil.org/learnenglishteens

© British Council, 2016 The United Kingdom's international organisation for educational opportunities and cultural relations. We are registered in England as a charity.

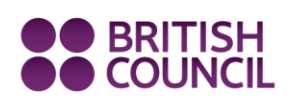

# Learn**English** Teens

**Reading skills practice: How to be a safe and smart searcher – exercises**

#### **1. Check your understanding: true or false**

Circle *True* or *False* for these sentences.

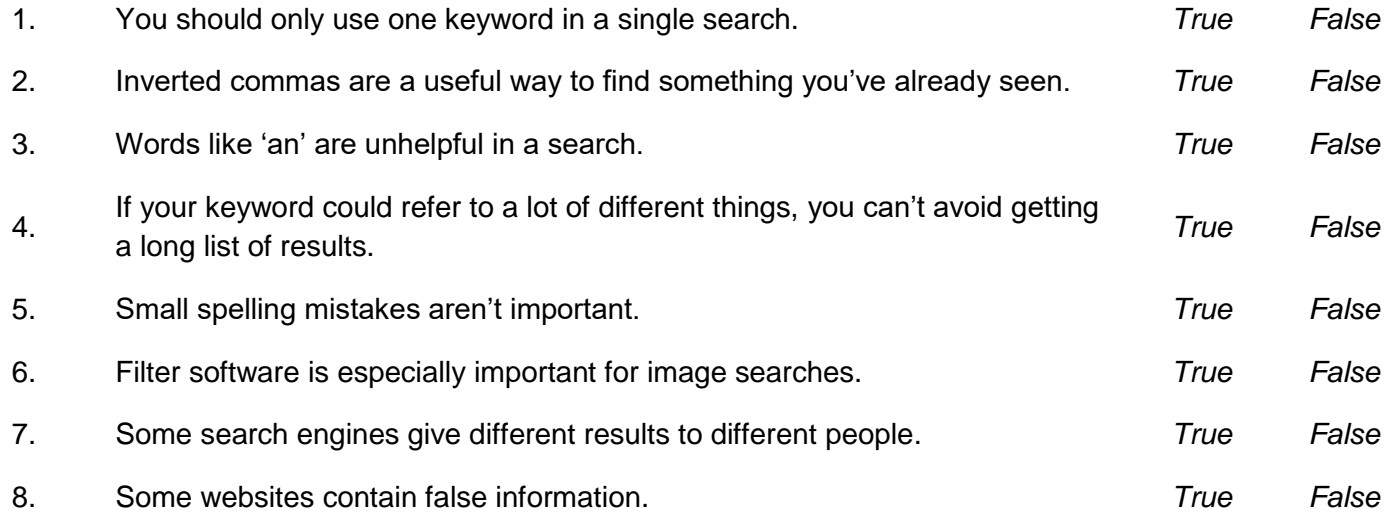

## **2. Check your understanding: grouping**

Write the tips in the correct group.

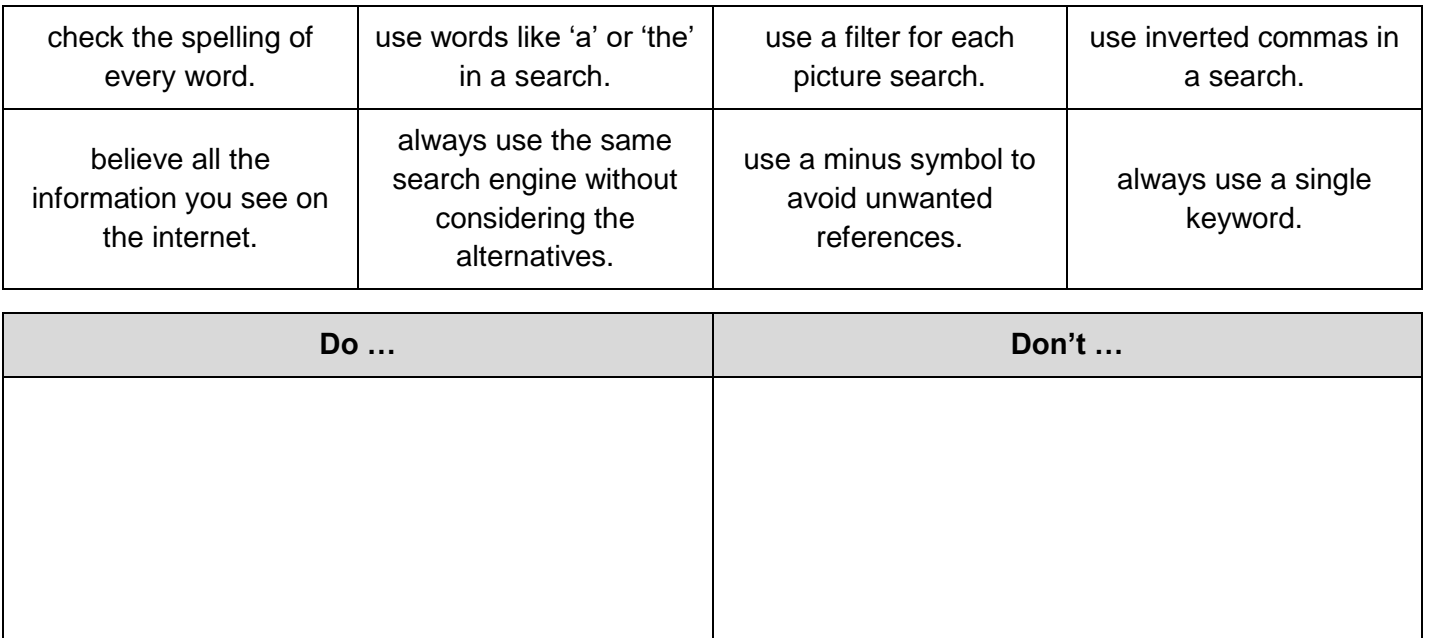

#### **Discussion**

What type of information do you search for on the internet?

### www.britishcouncil.org/learnenglishteens

© British Council, 2016 The United Kingdom's international organisation for educational opportunities and cultural relations. We are registered in England as a charity.